Openvpn Client Add Route [Windows](http://afiles.ozracingcorp.com/document.php?q=Openvpn Client Add Route Windows) >[>>>CLICK](http://afiles.ozracingcorp.com/document.php?q=Openvpn Client Add Route Windows) HERE<<<

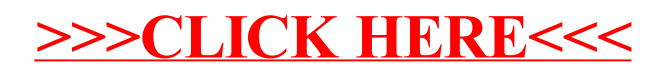